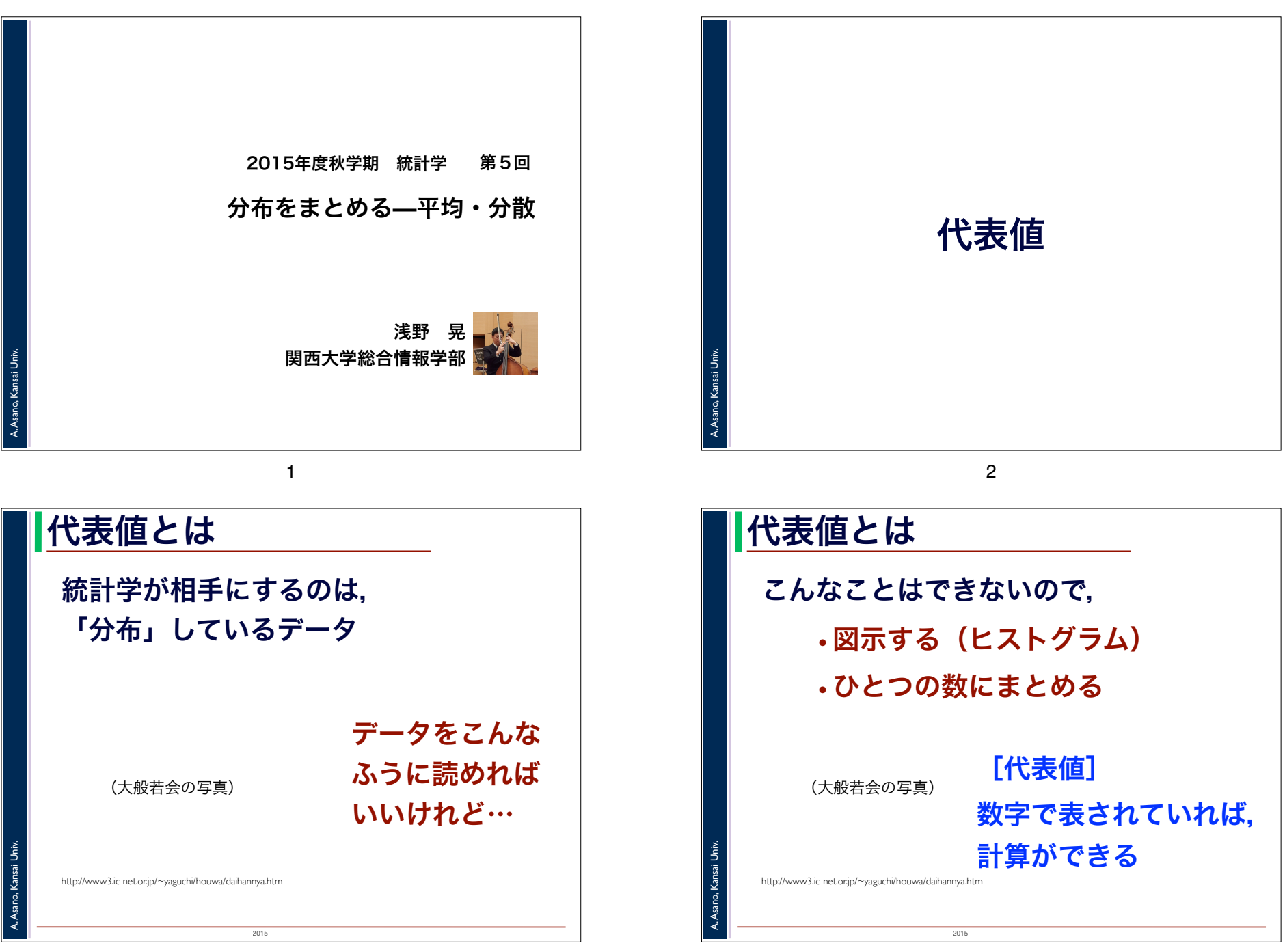

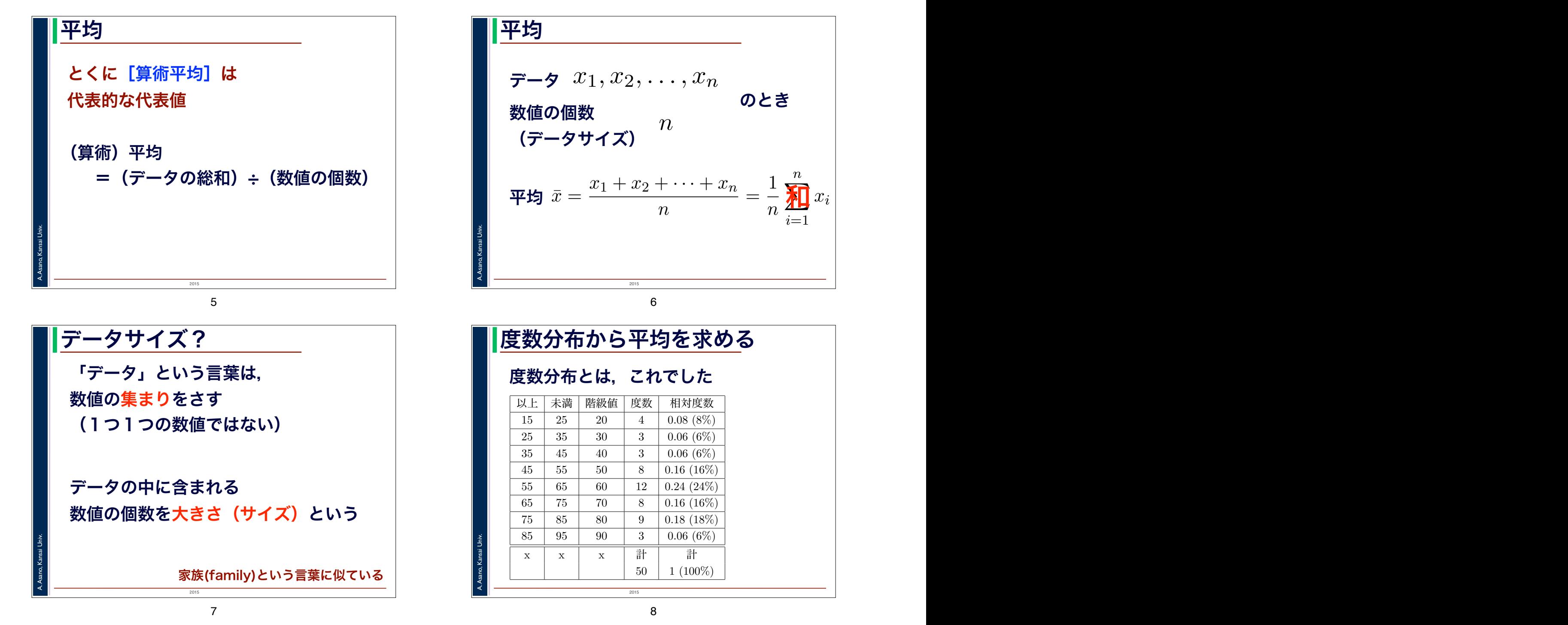

 $x_{ij}$ 

 $x_i$ 

 $\vert$ 

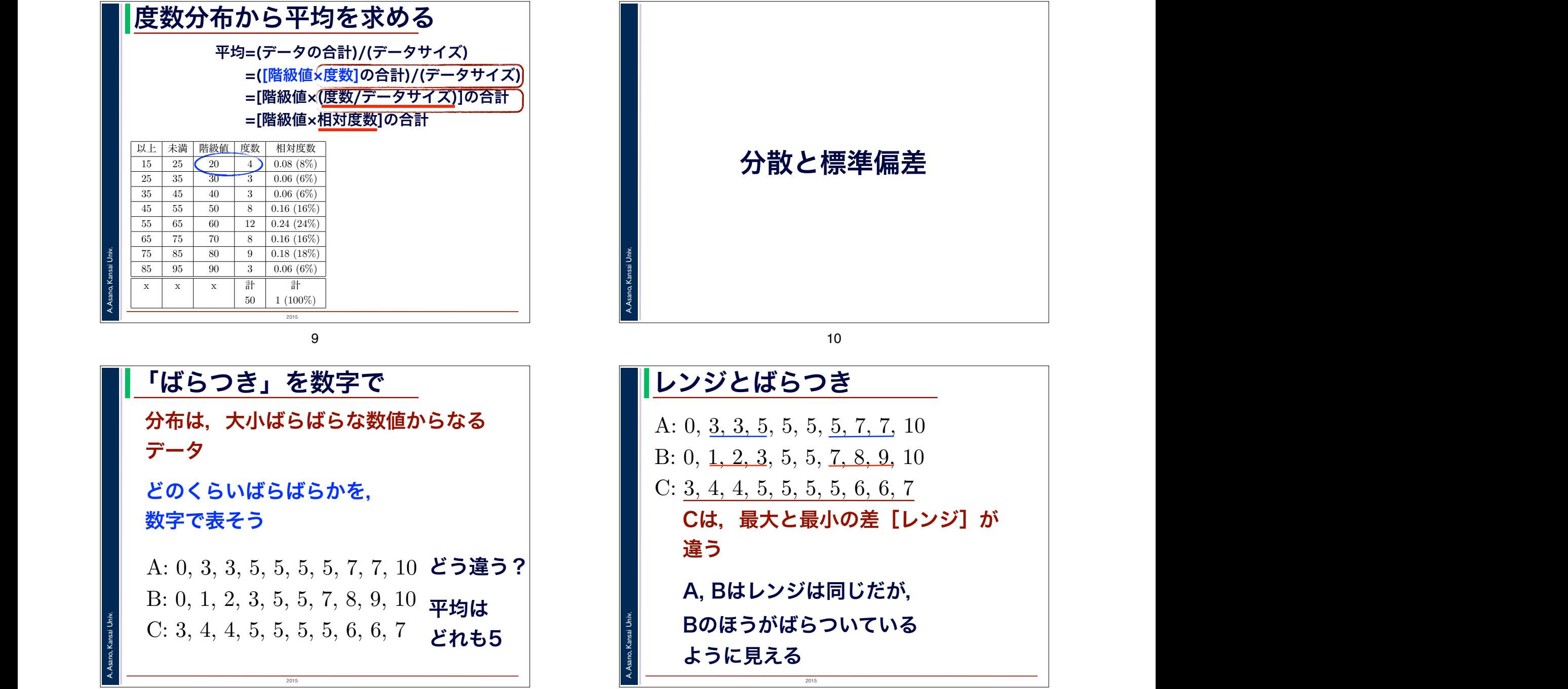

12

11

## 偏差

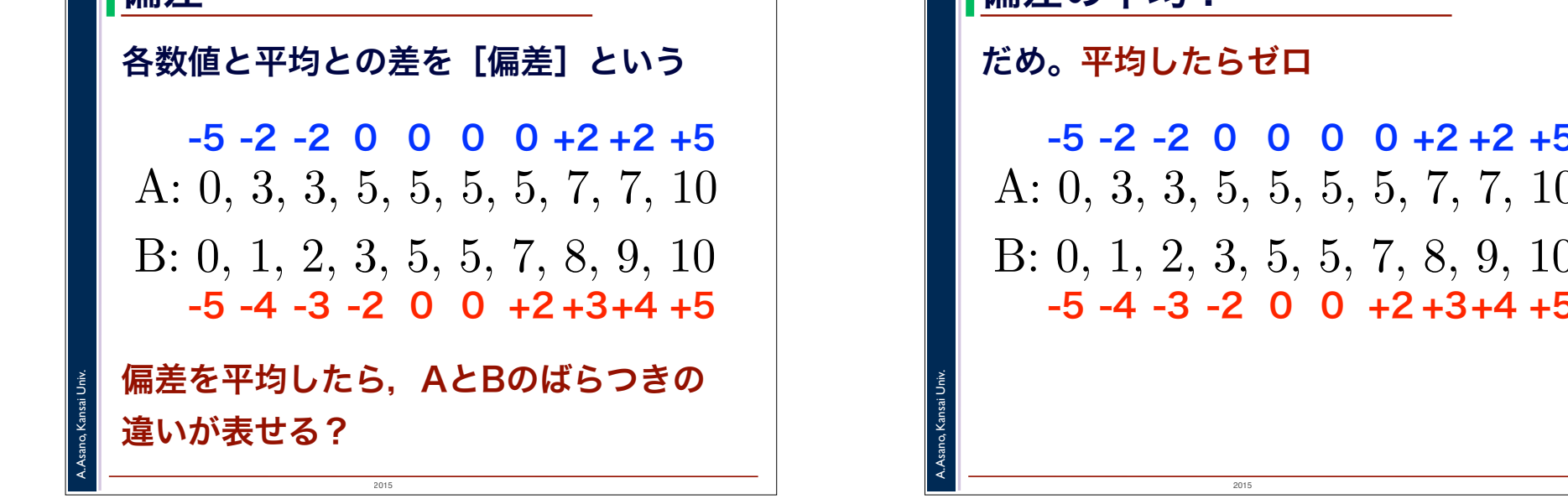

13

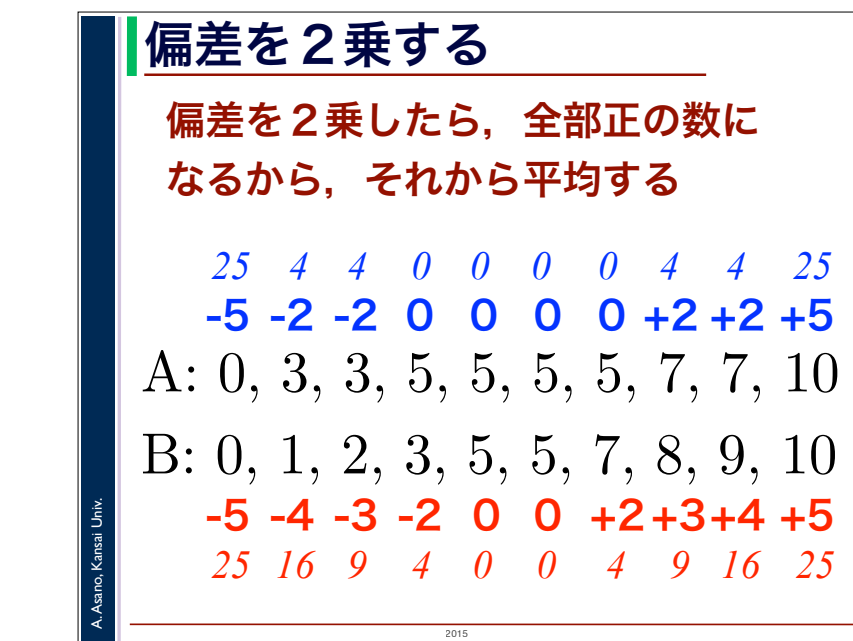

## ー。<br>- 『日信羊 マンデータのおものには、日本の立ちのマンデータのおものです』<br>- 『日信羊の立ちの  $13$   $14$  $2015$ A. Asano, Kansai Univ. 偏差の平均? =[階級値×相対度数]の合計 だめ。平均したらゼロ ■■■インストックのようなデータのおりにはありましょう。  $\begin{bmatrix} \begin{matrix} 1 & \mathbf{0} & \mathbf{0} & \mathbf$ A: 0, 3, 3, 5, 5, 5, 5, 7, 7, 10 B: 0, 1, 2, 3, 5, 5, 7, 8, 9, 10 -5 -4 -3 -2 0 0 +2 +3+4 +5  $14$ -5 -2 -2 0 0 0 0 +2 +2 +5 14 =([階級値×度数]の合計)/(データ数) ですから,「平均 =[階級値×相対度数]の合計」ということになります。 dhisa University<br>and the control of the control of the control of the control of the control of the control of the control of the control of the control of the control of the control of the control of the control of the co  $\blacksquare$

=[階級値×(度数/データ数)]の合計

分布をもっとも簡単に1つの数字で表したのが代表値ですが,代表値だけでは,その分布が「どのく らいばらついているか」は表現できません。その例を見てみましょう。つぎのようなデータの組 A, B, 2015 A. Asano, Kansai Univ. 分散 ■■■ ムト 書ケーマンのようなデータのおうなデータのようなデータのおうなデータのおうなデータのおうなデータのようなデータのおうなデータのおうなデータのおうな C <mark>があるとします。</mark>  $|A: 0, 3, 3, 5, 5, 5, 5, 7, 7, 10$ B: 0, 1, 2, 3, 5, 5, 7, 8, 9, 10 C: 3, 4, 4, 5, 5, 5, 5, 6, 6, 7 *25 16 9 4 0 0 4 9 16 25* -5 -2 -2 0 0 0 0 +2 +2 +5 -5 -4 -3 -2 0 0 +2+3+4 +5 *25 4 4 0 0 0 0 4 4 25* 平均 *6.6* 平均 *10.8* [分散]=(偏差)2の平均

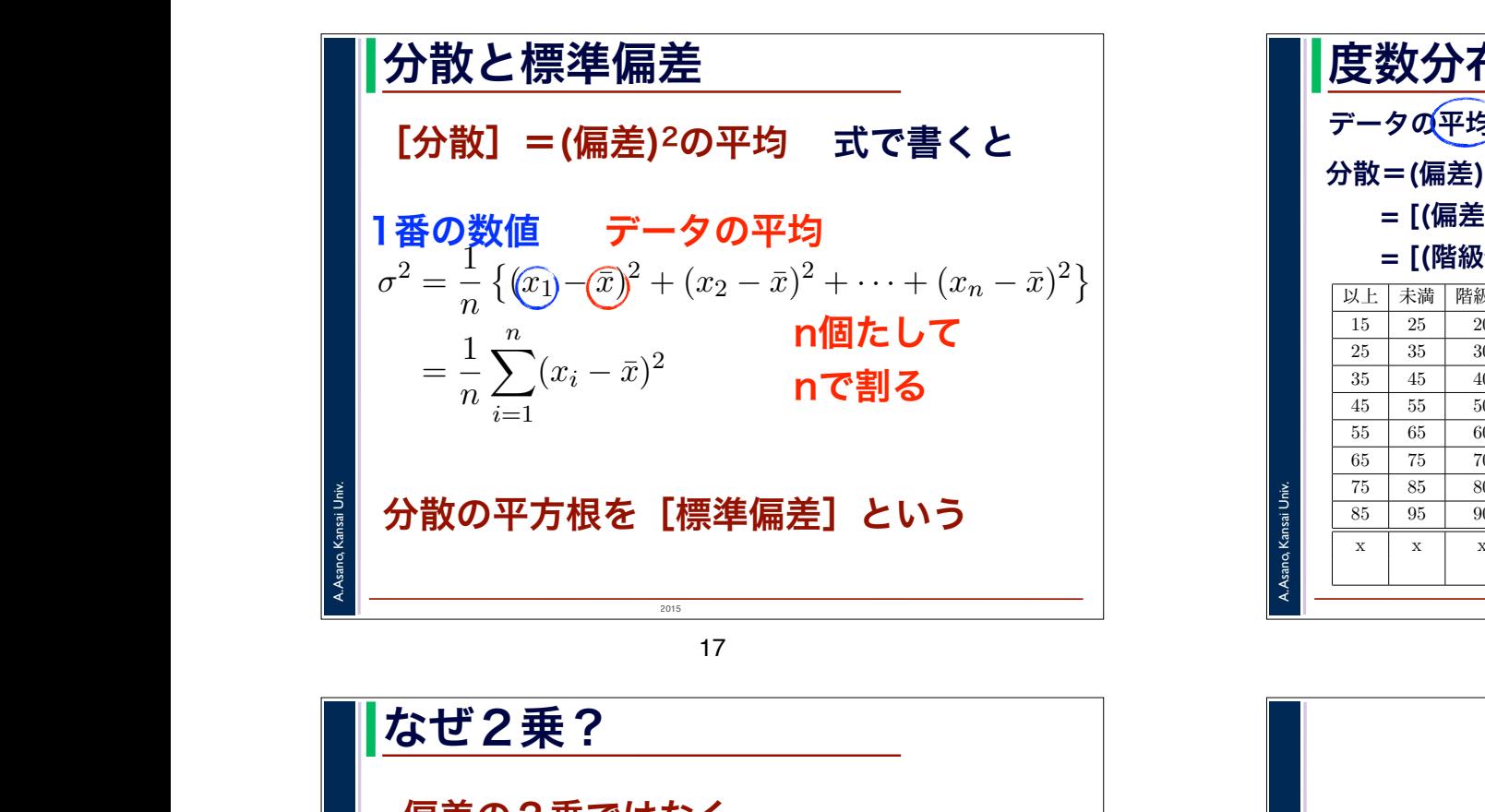

が必要です。みなさんも,高校の数学の時間に,「y = 2x + 3 のグラフを描け」といった問題で,ややこ 偏差の2乗ではなく,

しい場合分けをやった記憶があると思います。こういう事情で,偏差の絶対値の平均は用いられず,偏 偏差の「絶対値」ではいけないの?

■■■絶対値の関数は,途中に折れ目があっ てむずかしい

しました。分散は「(偏差)<sup>2</sup> の平均」ですから,上の計算を利用すると,「分散=[(偏差)2<sup>×</sup> 相対度 放物線には折り目はない

度数分布から分散を求める

A. Asano, Kansai Univ.

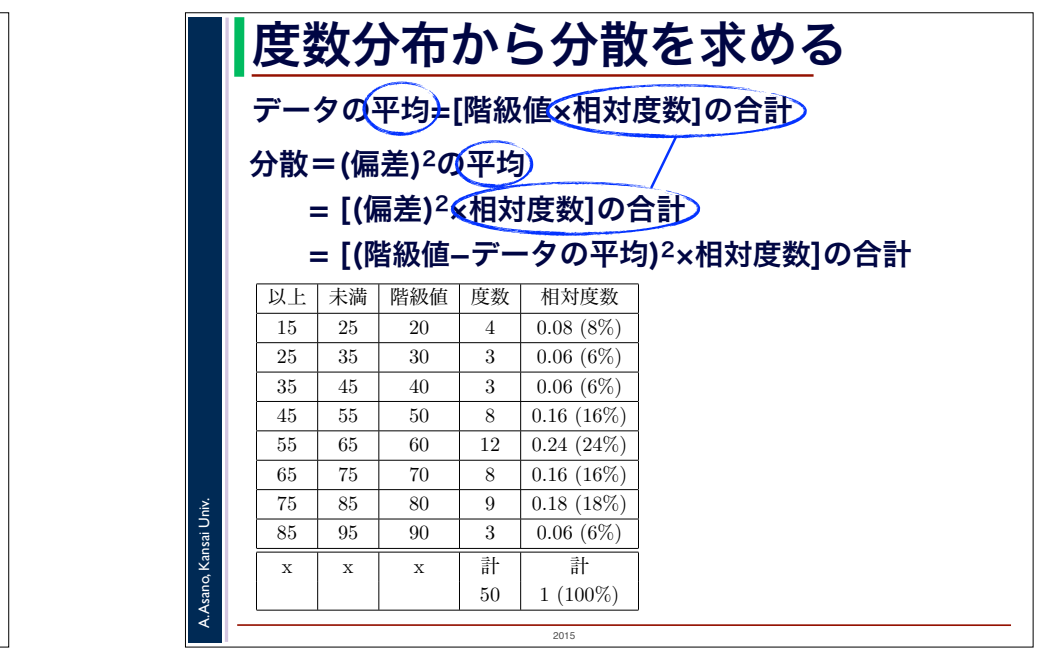

18

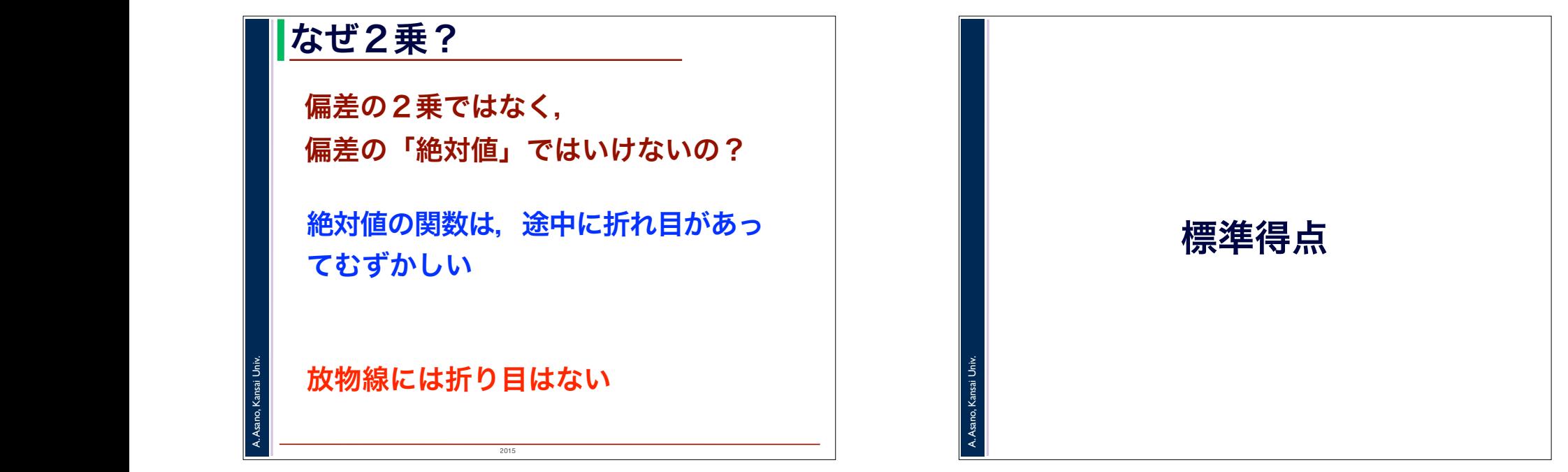

2015

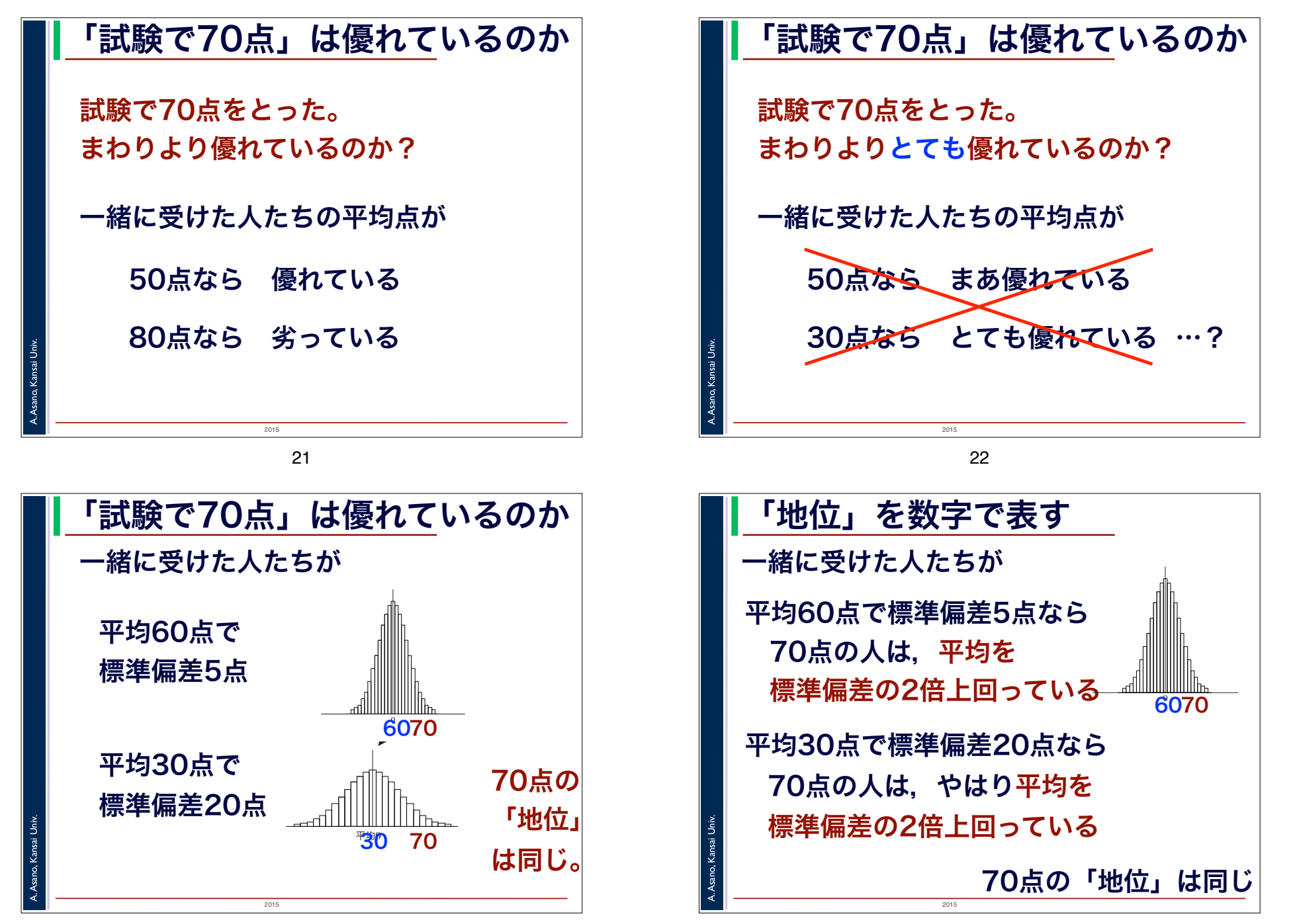

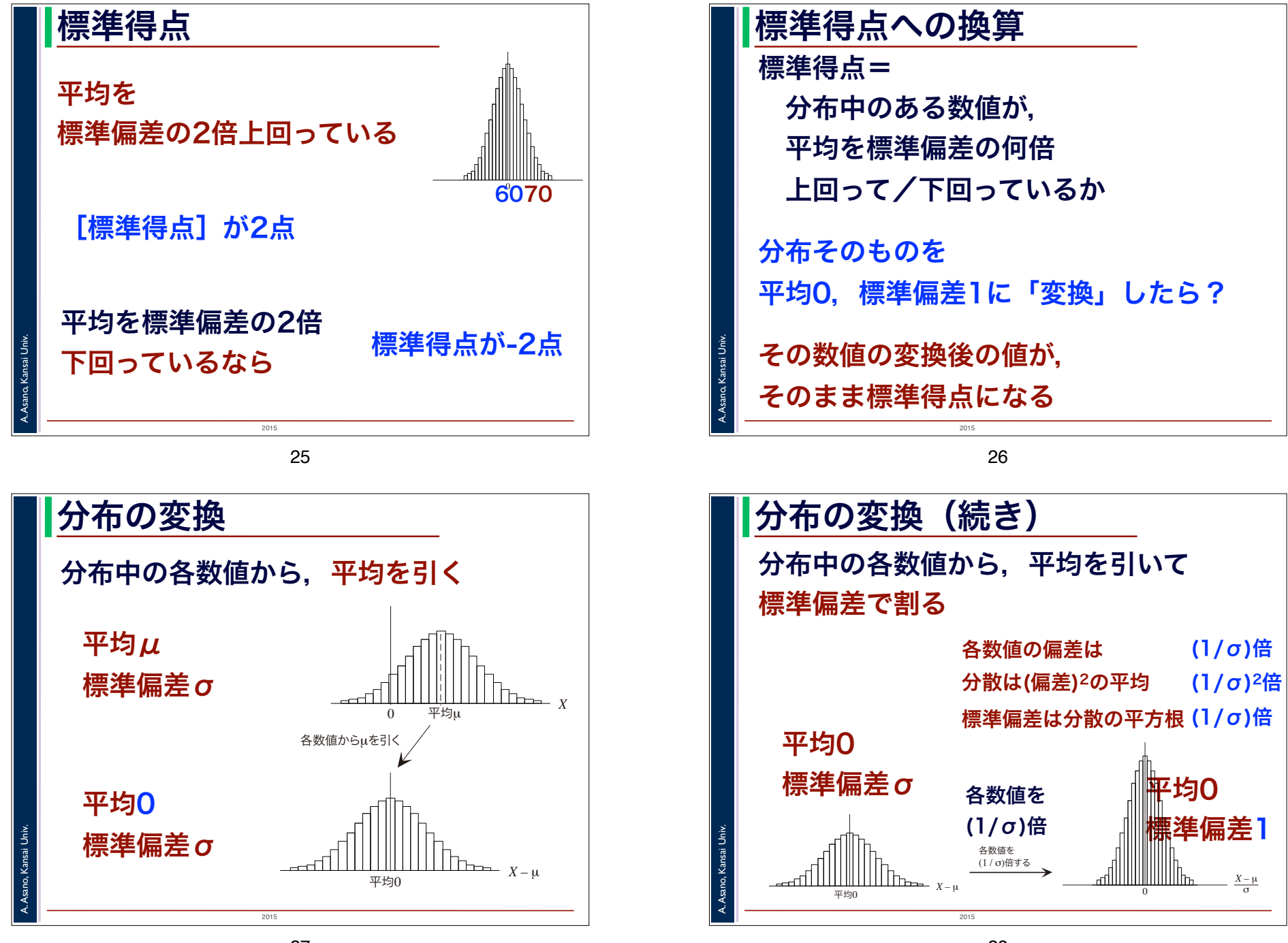

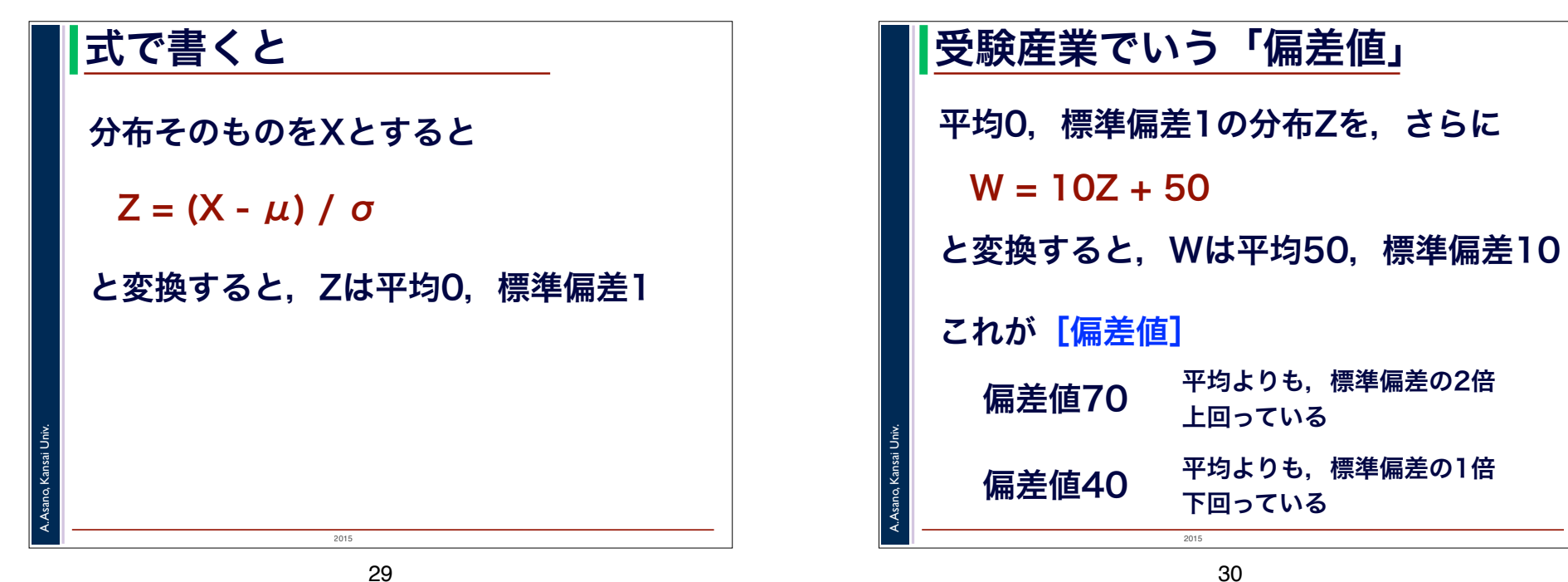

29